# **Foreman - Bug #14160**

# **VMware image-based provisioning: 'configSpec.bootOptions.bootOrder' parameter incorrect**

03/11/2016 10:12 AM - Dmitry Sakun

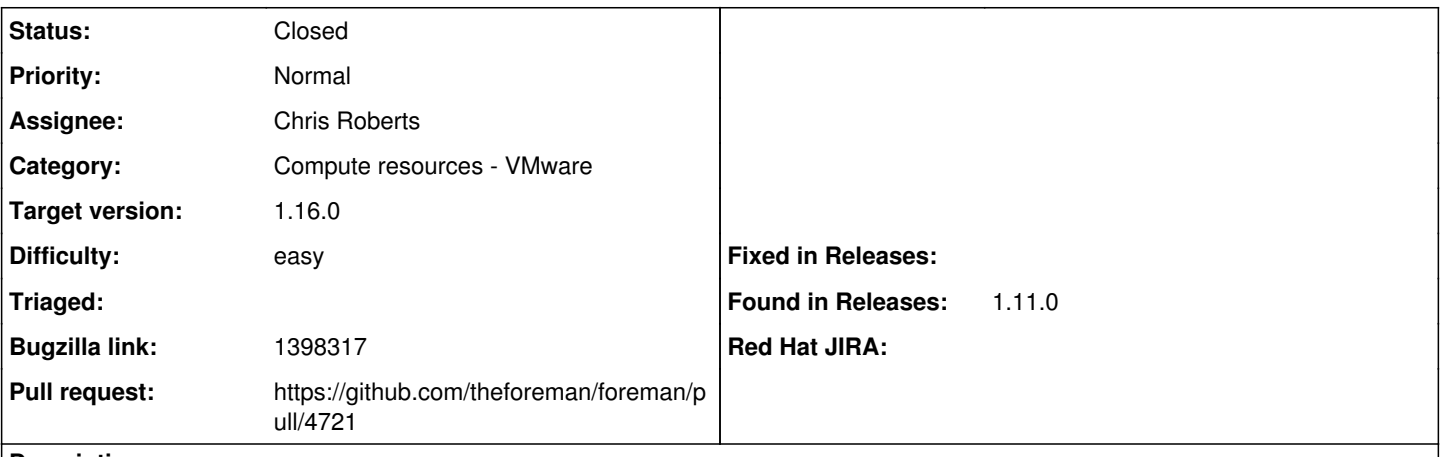

## **Description**

Foreman (1.11RC1) image-based provisioning + VMware (VCenter version 5.5.0) fails with the following error: InvalidArgument: A specified parameter was not correct (configSpec.boot Options.boot Order). Not sure if this has something to do with Foreman. UI error is(partially in German): "Failed to create a compute IPX (VMware) instance temptest01.gfk.com: InvalidArgument: Ein angegebener Parameter war nicht korrekt. configSpec.bootOptions.bootOrder"

In addition (may be related), once the machine is provisioned via PXE, it still tries to boot from network first.

## Foreman log attached

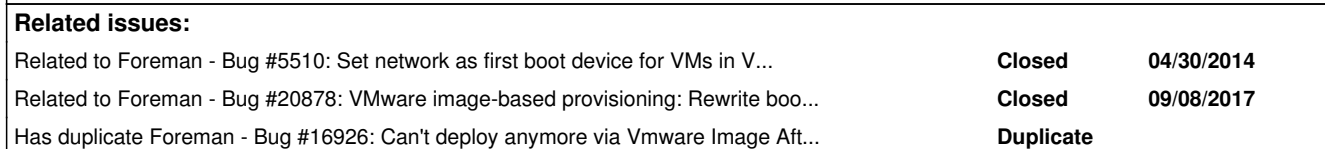

## **Associated revisions**

## **Revision fb9869bb - 08/07/2017 11:29 AM - Klaas Demter**

Fixes #14160 - bump fog-vsphere to 1.11.3

#### **History**

#### **#1 - 03/11/2016 10:19 AM - Dominic Cleal**

*- translation missing: en.field\_release set to 71*

Tentatively setting to 1.11.0 as it may be a regression, though I can't tell where. The change in [#5510](https://projects.theforeman.org/issues/5510) only appears to be in the network provisioning code path, I can't see where it could have changed image provisioning.

Was the template you're building from created from a Foreman-created VM or something?

In addition (may be related), once the machine is provisioned via PXE, it still tries to boot from network first.

This is by design, see  $#5510$ . It allows the host to be rebuilt from Foreman.

### **#2 - 03/11/2016 10:21 AM - Dominic Cleal**

*- Related to Bug #5510: Set network as first boot device for VMs in VMware compute resources added*

## **#3 - 03/11/2016 10:33 AM - Dmitry Sakun**

Dominic Cleal wrote:

Tentatively setting to 1.11.0 as it may be a regression, though I can't tell where. The change in [#5510](https://projects.theforeman.org/issues/5510) only appears to be in the network provisioning code path, I can't see where it could have changed image provisioning.

Was the template you're building from created from a Foreman-created VM or something?

In addition (may be related), once the machine is provisioned via PXE, it still tries to boot from network first.

This is by design, see [#5510](https://projects.theforeman.org/issues/5510). It allows the host to be rebuilt from Foreman.

Yes, correct. The image was built by Foreman as well.

#### **#4 - 03/17/2016 09:03 AM - Dmitry Sakun**

Any hints on how to see what's being sent via API ? I tried to change boot order of the template and lower HW version but it didn't help.

#### **#5 - 03/18/2016 08:58 AM - Dominic Cleal**

There's not an easy way, only <http://projects.theforeman.org/projects/foreman/wiki/Troubleshooting#Compute-resource-debugging> which may not work properly on a production installation.

I don't think it's anything Foreman is doing during clone, as the code change appears to only be used during network provisioning. My guess is that it's stored inside the template somehow.

### **#6 - 03/31/2016 08:09 AM - Dominic Cleal**

*- translation missing: en.field\_release deleted (71)*

## **#7 - 04/29/2016 02:07 PM - Jason Gray**

I was able to get around the same problem by deleting these two options from the vmx:

bios.hddOrder bios.bootOrder

The default boot order seems to be defined by the default bios settings. This may not work for people who have non-default or special a special boot order. There is a VMWare article that describes these options:

[https://kb.vmware.com/selfservice/microsites/search.do?language=en\\_US&cmd=displayKC&externalId=2011654](https://kb.vmware.com/selfservice/microsites/search.do?language=en_US&cmd=displayKC&externalId=2011654)

#### **#8 - 05/16/2016 07:02 AM - Jiří Machálek**

I had also this issue with 1.11.0. As workaround I commented out line 23 in file /opt/theforeman/tfm/root/usr/share/gems/gems/fog-vsphere-0.6.1/lib/fog/vsphere/requests/compute/create\_vm.rb, where boot options are reconfigured:

```
20           vm_cfg[:cpuHotAddEnabled] = attributes[:cpuHotAddEnabled] if attributes.key?(:cpuHotAddEnabled)
21           vm_cfg[:memoryHotAddEnabled] = attributes[:memoryHotAddEnabled] if attributes.key?(:memoryHotAddE
nabled)
22           vm_cfg[:firmware] = attributes[:firmware] if attributes.key?(:firmware)
23           #vm_cfg[:bootOptions] = boot_options(attributes) if attributes.key?(:boot_order) || attributes.ke
y?(:boot_retry) # WORKAROUND
24           resource_pool = if attributes[:resource_pool] && attributes[:resource_pool] != 'Resources'
25                             get_raw_resource_pool(attributes[:resource_pool], attributes[:cluster], attribu
tes[:datacenter])
26                           else
27                             get_raw_cluster(attributes[:cluster], attributes[:datacenter]).resourcePool
28                           end
```
## **#9 - 12/20/2016 06:55 AM - Marek Hulán**

*- Bugzilla link set to 1398317*

#### **#10 - 01/24/2017 03:22 AM - Marek Hulán**

Maybe we could add a checkbox to set whether we want to hardcode bootoptions. While by default it's useful, when we want to build a host that we plan to covert to a template we could disable it. Chances are we won't rebuild it so the boot order does not matter.

### **#11 - 02/07/2017 01:39 PM - Stefan Lasiewski**

*- File Screen Shot 2017-02-07 at 10.37.44 AM.png added*

As a side effect of this bug, the VMware sets the BIOS to something called "User Mode", which means we cannot change the Boot Order from the BIOS. At least, that's what I think is happening based on <https://communities.vmware.com/thread/434314?start=0&tstart=0>

That was surprising

See the screenshot.

## **#12 - 02/20/2017 10:38 AM - Chris Roberts**

- *Status changed from New to Assigned*
- *Assignee set to Chris Roberts*

### **#13 - 03/17/2017 05:18 PM - Chris Roberts**

- *Target version set to 178*
- *Difficulty set to easy*

### **#14 - 03/22/2017 10:14 AM - The Foreman Bot**

- *Status changed from Assigned to Ready For Testing*
- *Pull request https://github.com/theforeman/foreman/pull/4400 added*

### **#15 - 04/04/2017 07:05 AM - Brad Buckingham**

*- Target version changed from 178 to 181*

### **#16 - 04/20/2017 08:04 AM - Klaas D**

This seems like a VMware bug to me. I can't even delete disks from a host that was built via foreman because the parameter configSpec.bootOptions.bootOrder

### **#17 - 04/25/2017 10:51 AM - Brad Buckingham**

*- Target version changed from 181 to 187*

### **#18 - 05/16/2017 08:26 AM - Brad Buckingham**

*- Target version changed from 187 to 193*

### **#19 - 05/22/2017 03:40 AM - Dominic Cleal**

*- Has duplicate Bug #16926: Can't deploy anymore via Vmware Image After upgrade vmware from 5.5. to 6 added*

### **#20 - 06/06/2017 09:10 AM - Brad Buckingham**

*- Target version changed from 193 to 196*

#### **#21 - 07/06/2017 06:25 AM - Brad Buckingham**

*- Target version deleted (196)*

### **#22 - 07/26/2017 10:03 AM - Timo Goebel**

According to my research this error happens because the boot order setting referenced both storage volumes and network interfaces. During a clone operation via Foreman, the interface of the vm is replaced. The interface from the template is deleted and a new interface is added. The boot order reference is not updated and therefor invalid.

I did not find a way to actually modify the boot order of a vm during cloning, however I found a workaround for this: Instead of deleting the interface from the template and adding a new one, it's possible to update/edit the interface. Therefore the boot order reference doesn't get broken. I have developed a patch for fog-vsphere that changes the behaviour accordingly. I'll open a PR once i have cleaned it up.

## **#23 - 07/26/2017 10:18 AM - Timo Goebel**

This PR should fix this issue: <https://github.com/fog/fog-vsphere/pull/98>

#### **#24 - 08/07/2017 08:38 AM - The Foreman Bot**

*- Pull request https://github.com/theforeman/foreman/pull/4721 added*

#### **#25 - 08/07/2017 11:29 AM - Timo Goebel**

- *translation missing: en.field\_release set to 240*
- *Pull request deleted (https://github.com/theforeman/foreman/pull/4400)*

#### **#26 - 08/07/2017 12:01 PM - Anonymous**

- *Status changed from Ready For Testing to Closed*
- *% Done changed from 0 to 100*

# **#27 - 09/08/2017 04:43 AM - Timo Goebel**

*- Related to Bug #20878: VMware image-based provisioning: Rewrite boot order added*

## **Files**

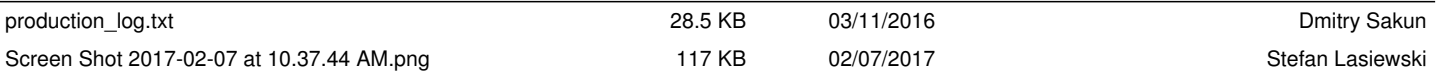